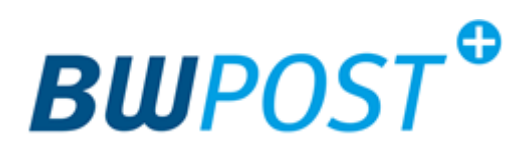

## **Anleitung : Einschreiben vorbereiten**

Schreiben Sie Ihren Brief wie gewohnt und verpacken Sie diesen in einen passenden Brief – umschlag. Also so wie Sie es sonst auch immer machen.

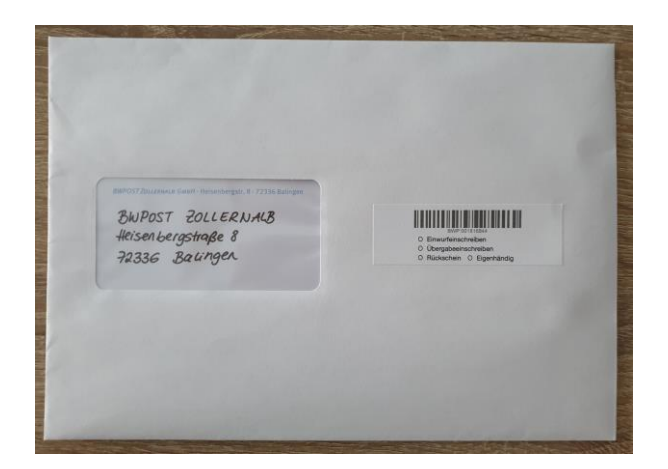

Als nächstes kleben Sie das größere Barcode-Label rechts neben Ihr Adressfeld auf und kreuzen die gewünschte Einschreiben-Art an.

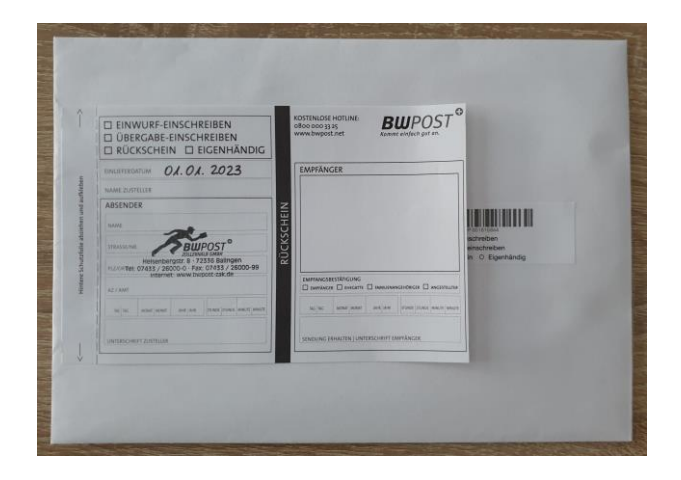

Kleben Sie nun den Rückschein links am Rand Ihres Briefes an – wichtig dabei ist, dass Sie **nur** den 1 cm kleinen Klebestreifen abziehen !

Der Rückschein darf **nicht** komplett aufge-klebt werden, da dieser je nach Art auch wieder entfernt werden muss.

Kreuzen Sie auf dem Rückschein ebenfalls Ihre gewünschte Einschreiben-Art an, tragen Sie das Einlieferdatum und Ihre Absender-Adresse (ggf. ein Aktenzeichen) auf der LINKEN Seite ein. Die rechte Seite lassen Sie leer, diese wird durch die BWPOST Zollernalb ergänzt.

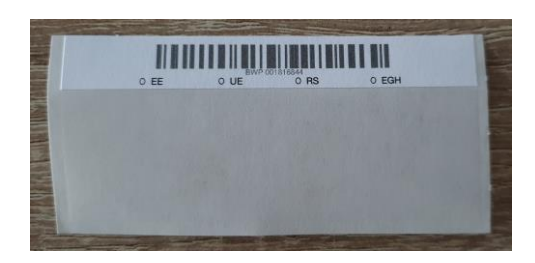

Das kleine Barcode-Label ist für Ihre Unterlagen bestimmt.

Für weitere Fragen steht Ihnen das Team der BWPOST Zollernalb gerne zur Verfügung.